#### **Caio Arlanche Petri**

# **1. Desenvolvimento**

**1.1.Criação do Banco de Dados**

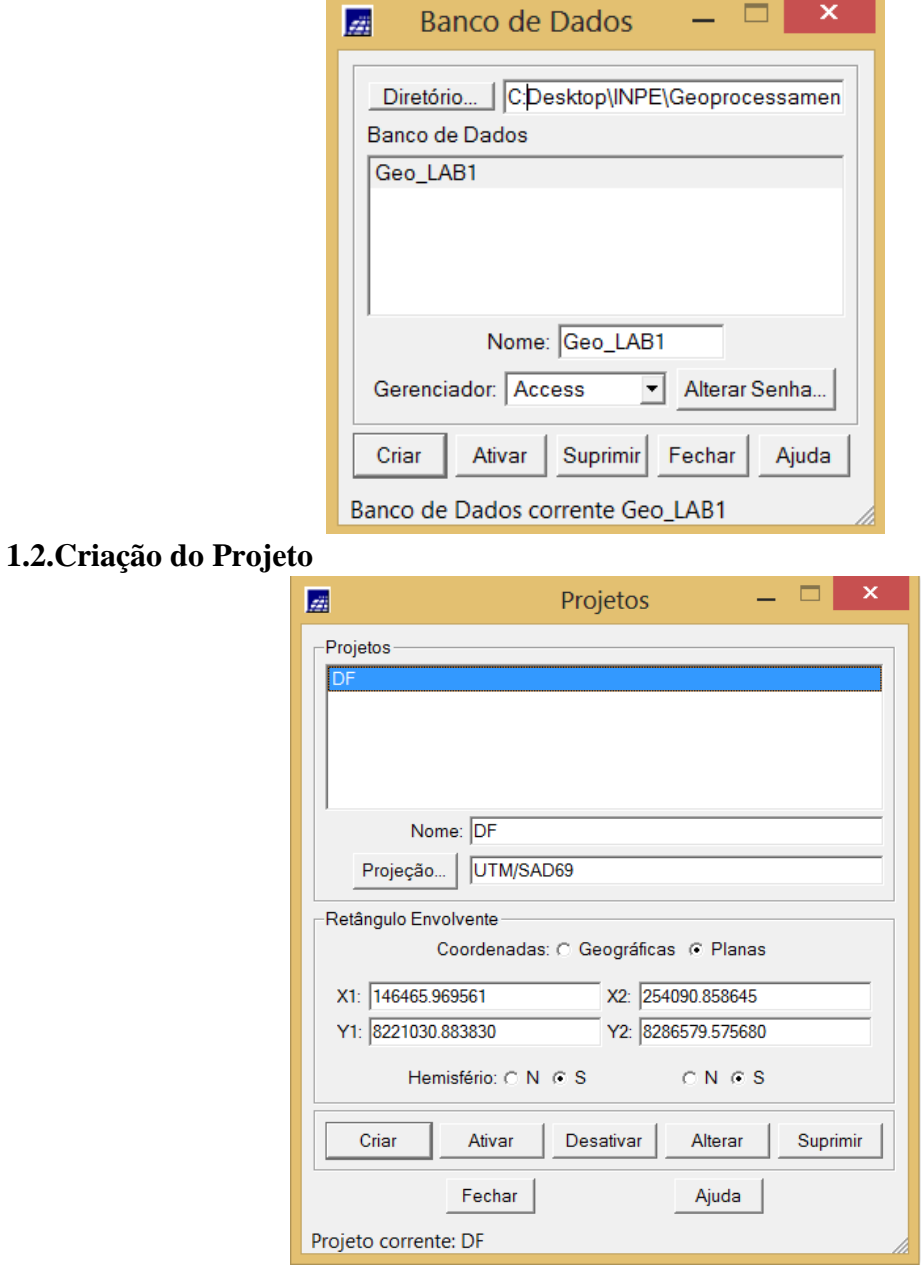

**1.3.Criação de Categorias**

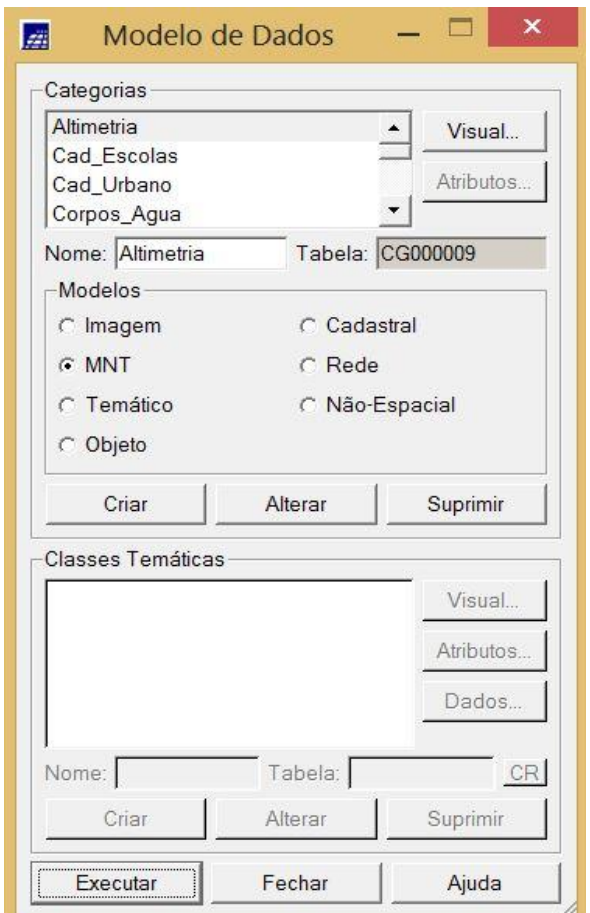

**1.4.Importando Limite do Distrito Federal (DF)**

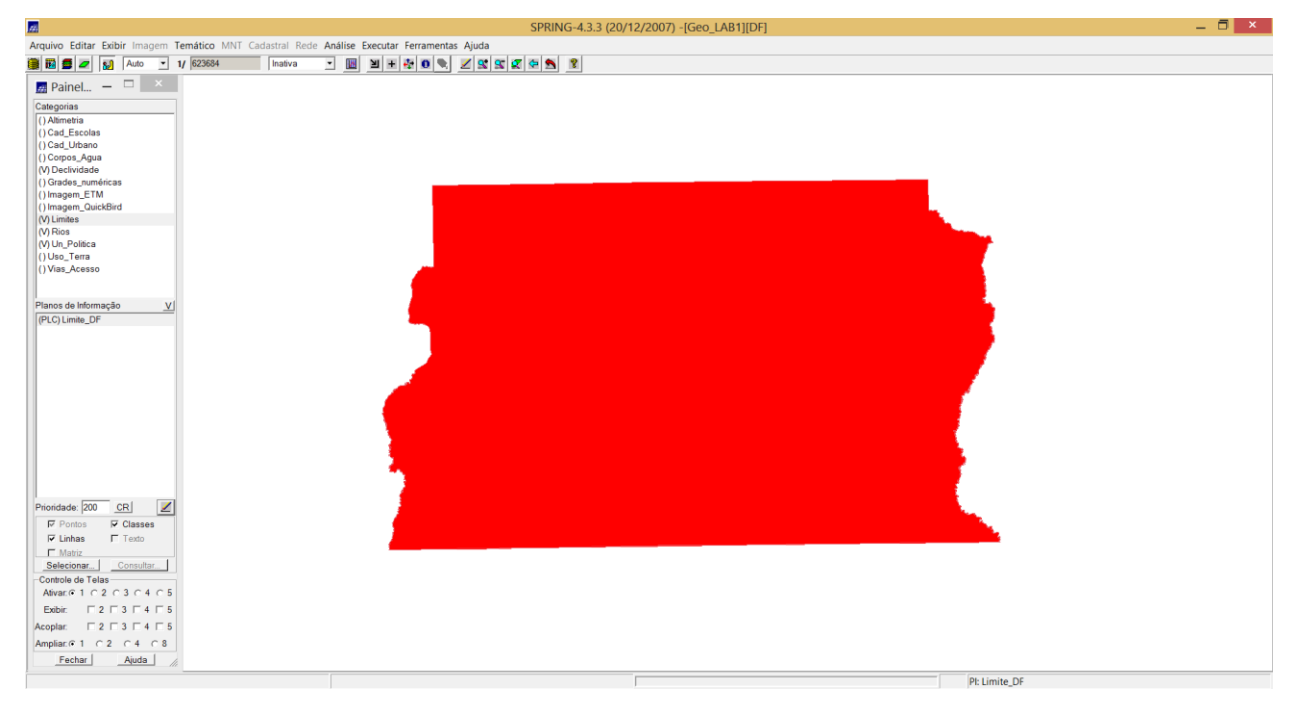

**1.5.Importando Corpos d'Água e Rios**

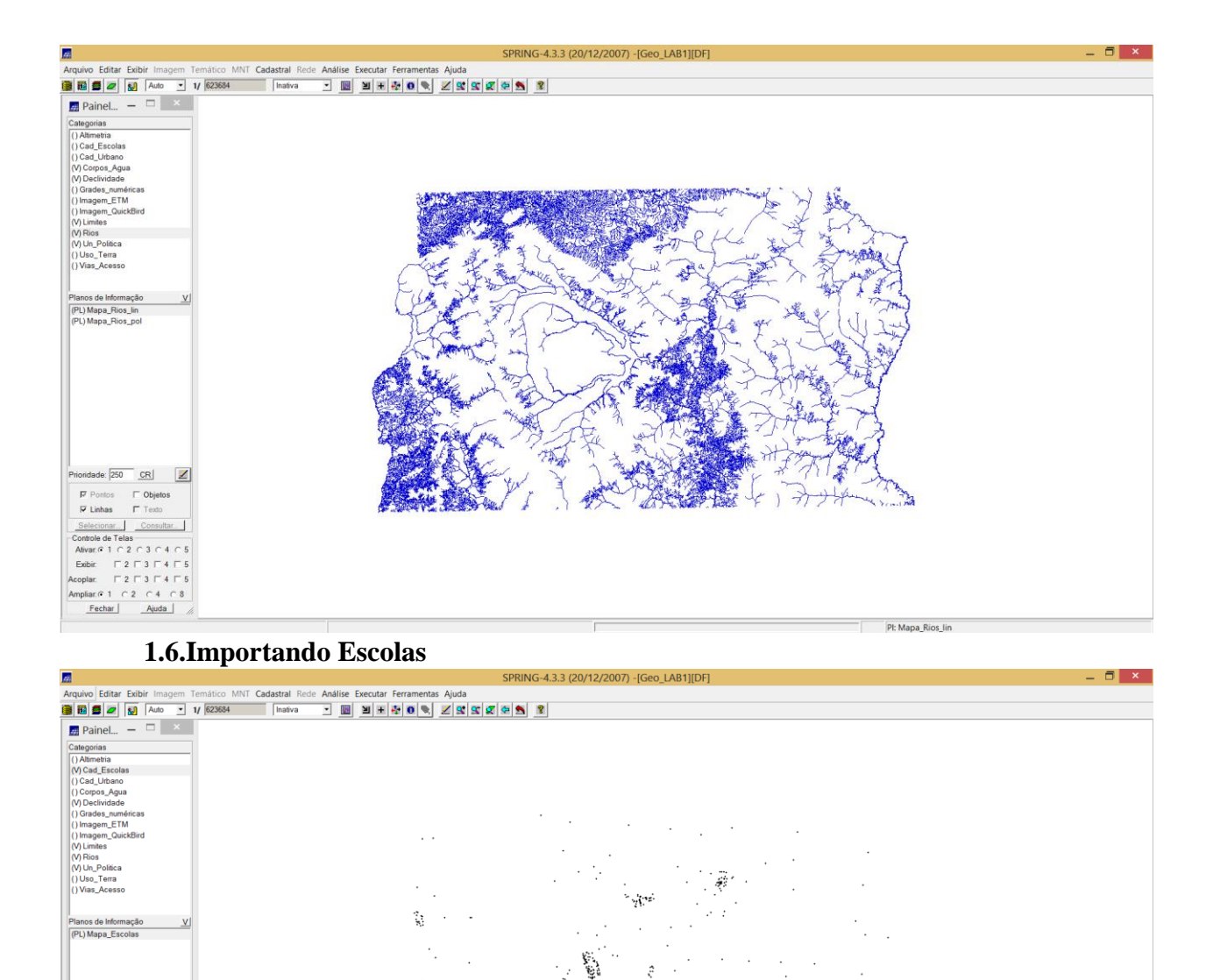

**1.7.Importando Regiões Administrativas do Distrito Federal (DF)**

 $\sim$ 

W.

en av 1990<br>Statistiker V 

 $\mathbb{R}^2$ 

 $\mathcal{H}^{\mathcal{O}}_{\mathcal{C}}$  .  $\mathcal{A}$ 

oridade:  $\boxed{400}$  CR  $\boxed{\angle}$ 

 $\begin{tabular}{l|c} $\smash{\not} \vartriangleright$ Pontos & $\smash{\frown}$ Objectos \\ $\smash{\not} \vartriangleright$ Linhas & $\smash{\frown}$ Testo \\ \end{tabular}$ 

Primate Fresh<br>
Selectors<br>
Constructed a Text Consults<br>
-Constructed a Text Constant<br>
Alexandre F2 F3 F4 F5<br>
Acoptar F2 F3 F4 F5<br>
Amphare 1 C2 C4 C8<br>
Fechar Alexandre Alexandre

 $\bar{z}$ 

PI: Mapa\_Escolas

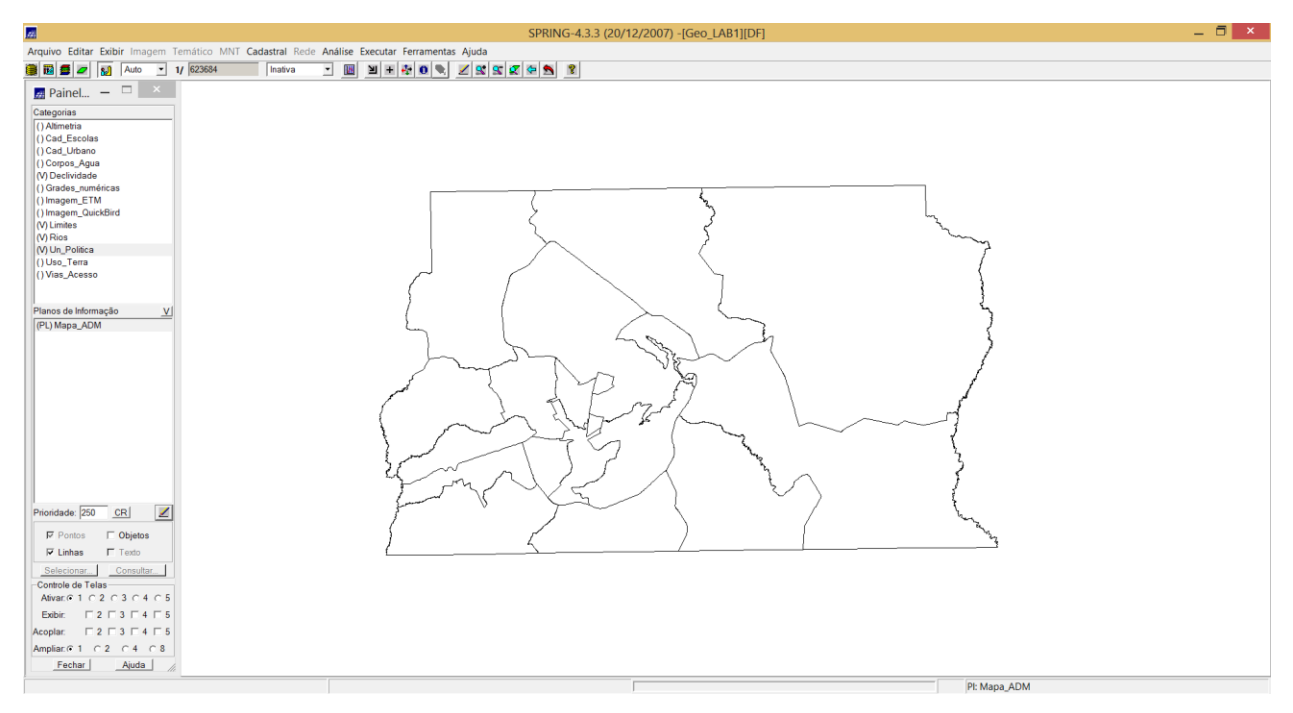

### **1.8.Importando Rodovias**

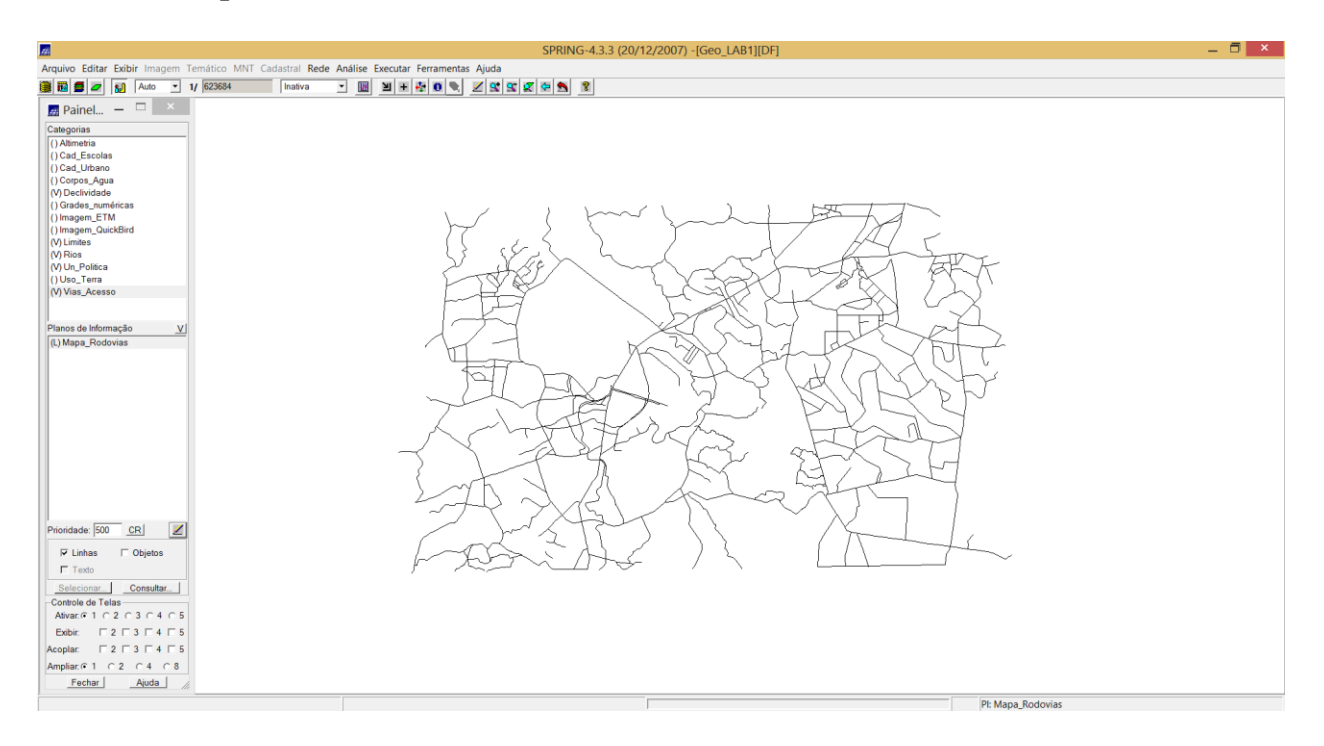

#### **1.9.Importando Altimetria**

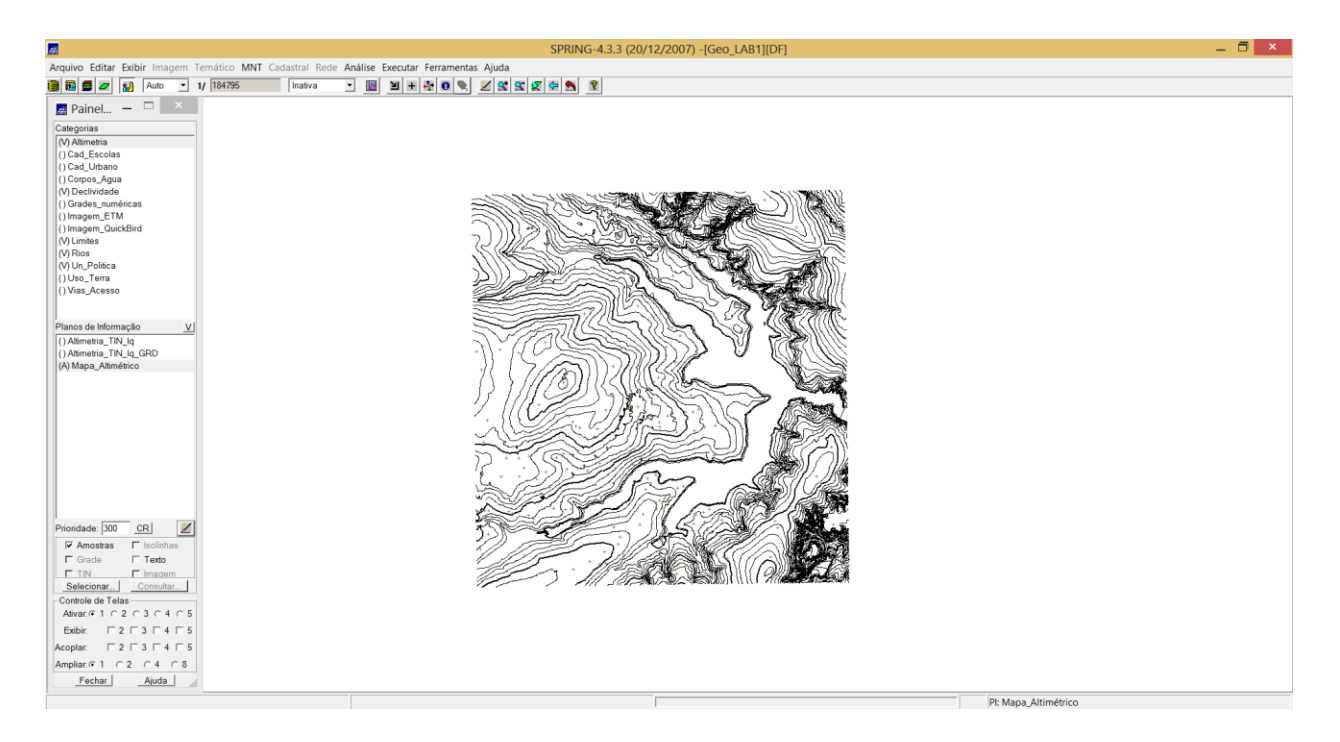

**1.10. Gerando Grade Triangular (TIN)**

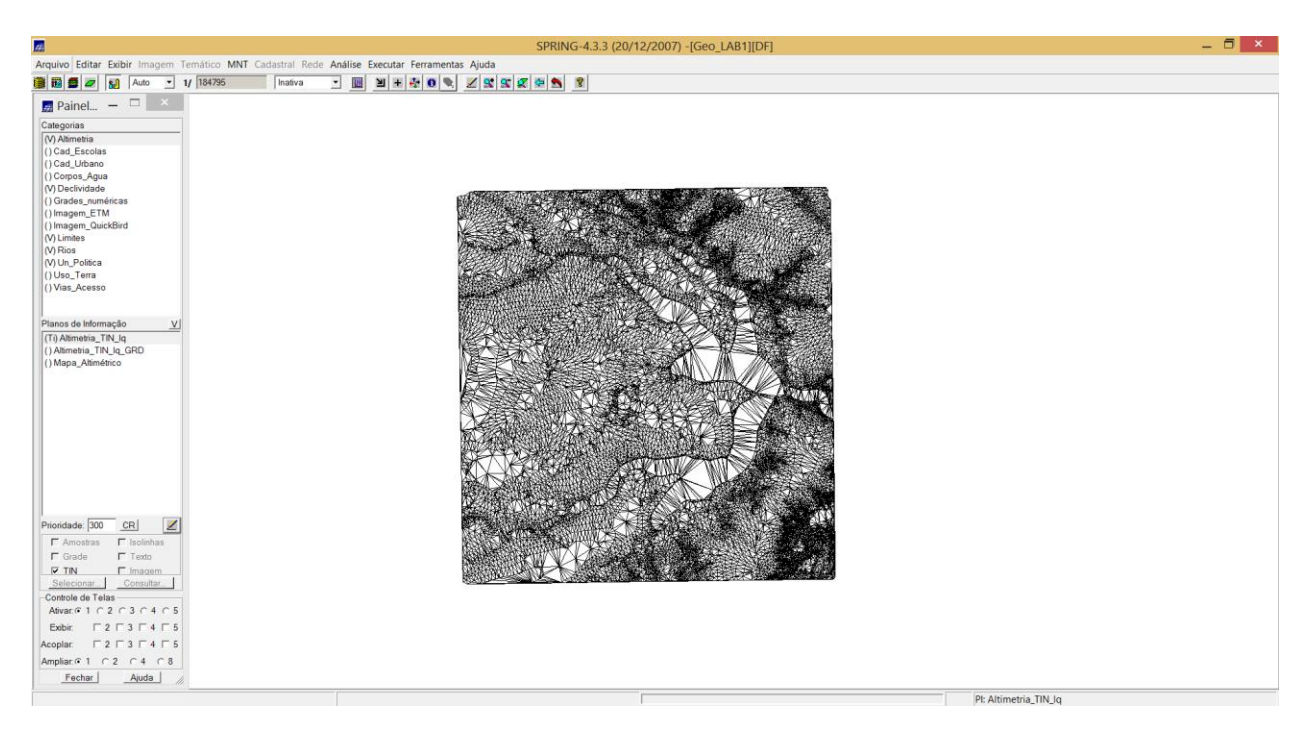

## **1.11. Gerando Grade Retangular (GRD)**

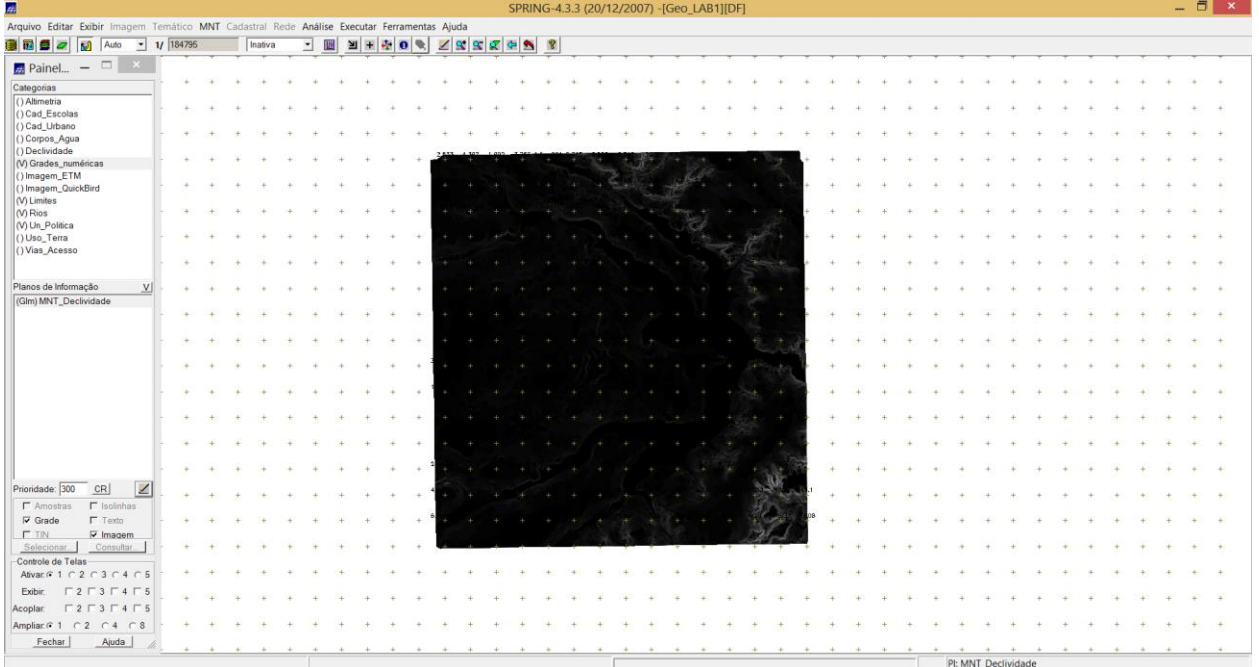

# **1.12. Gerando Declividade**

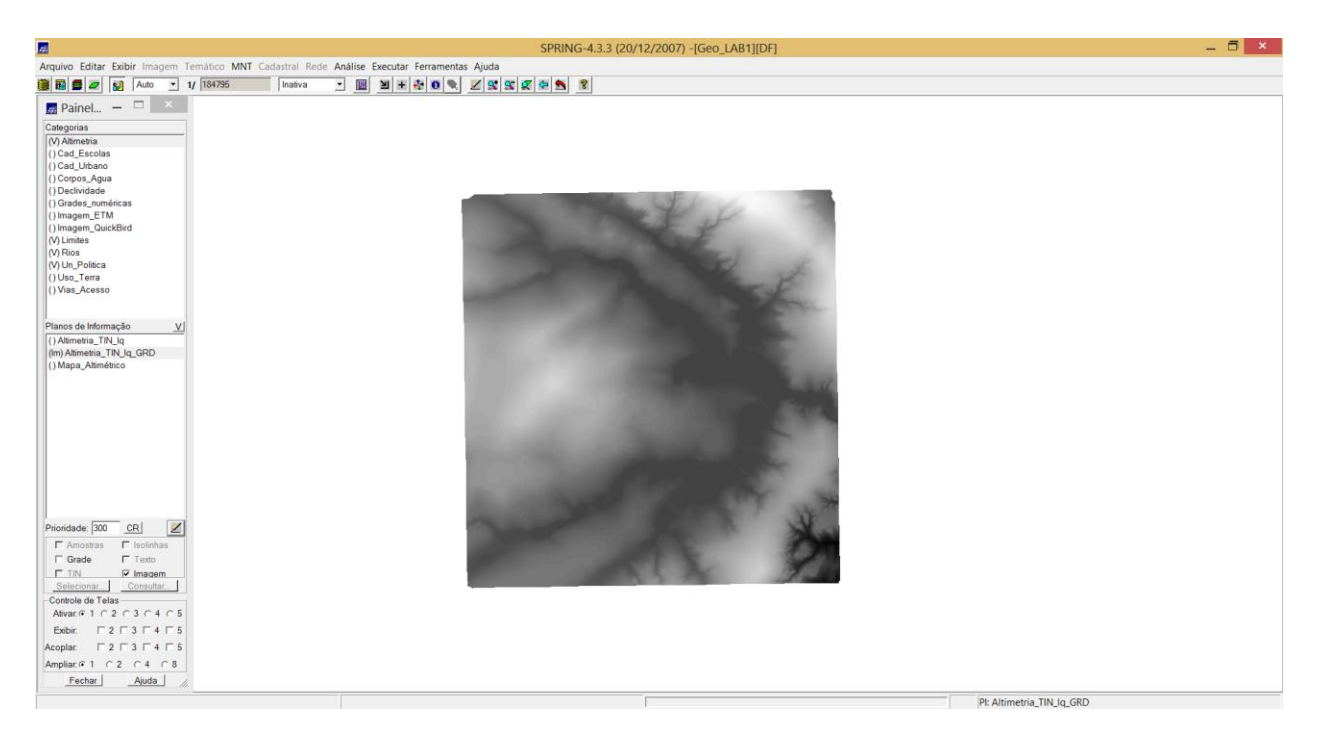

#### **1.13. Fatiamento**

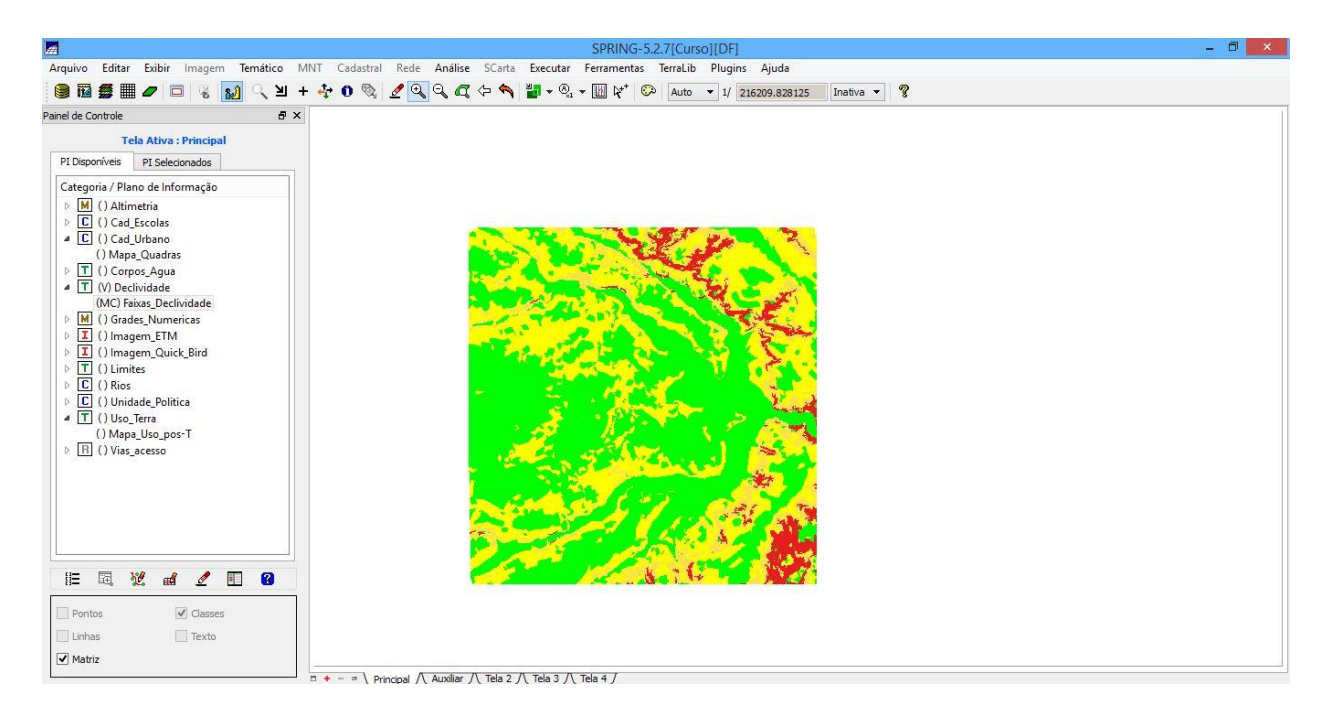

### **1.14. Criando Mapa de Quadras de Brasília**

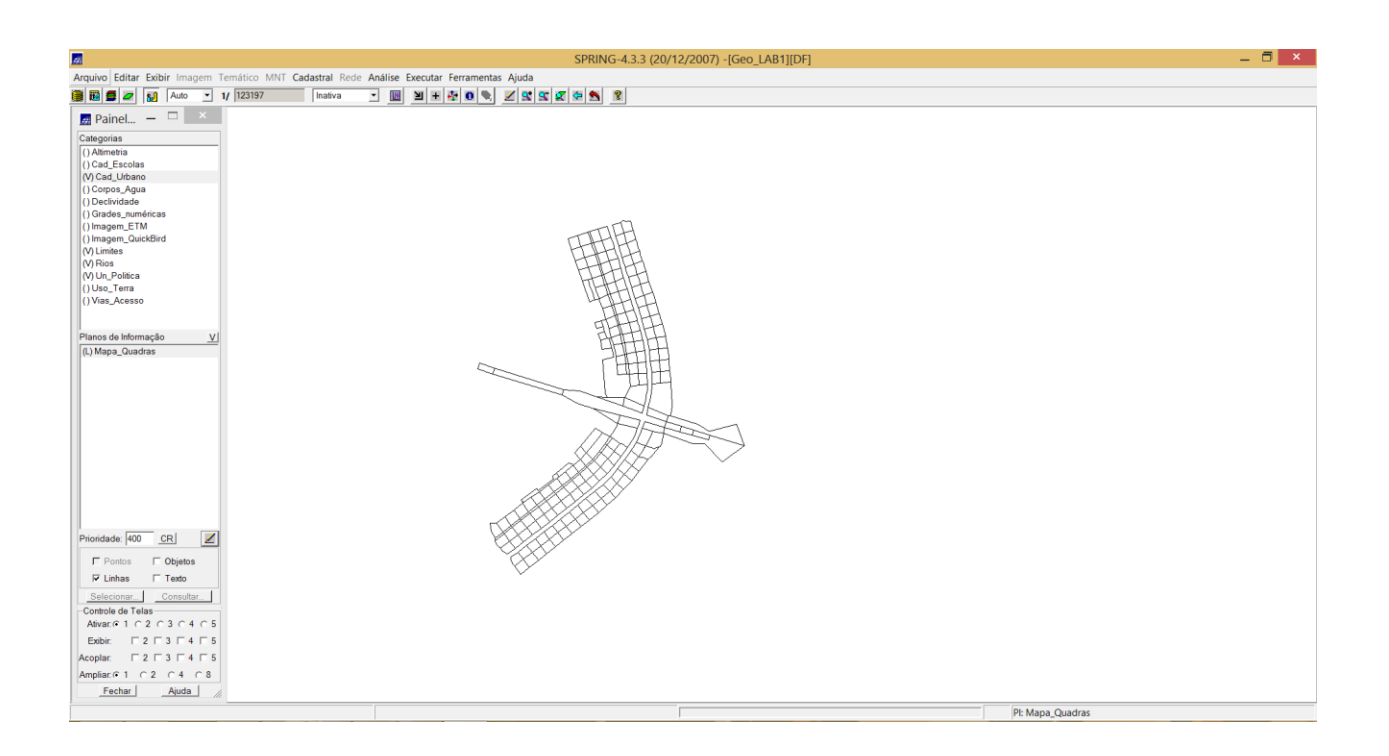

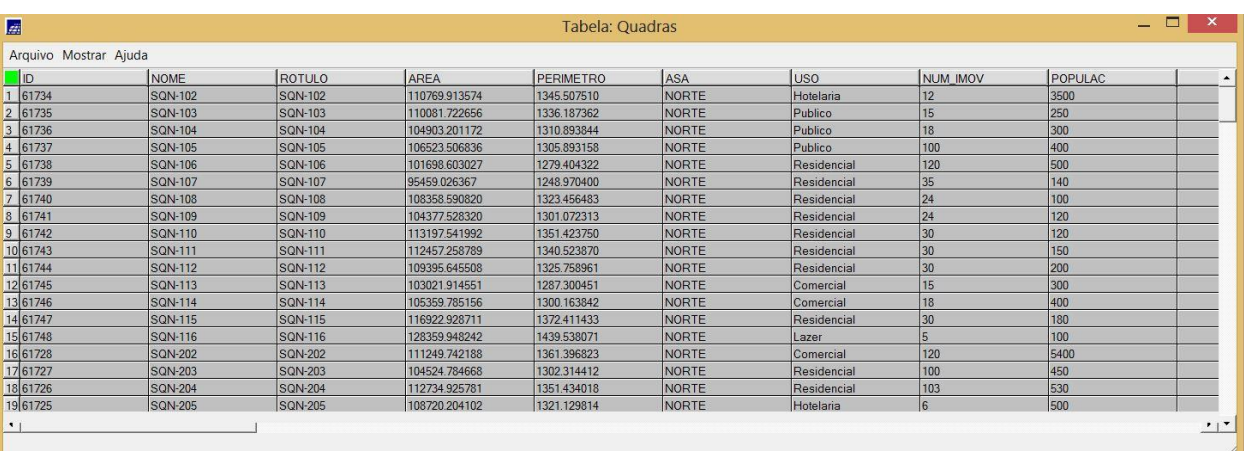

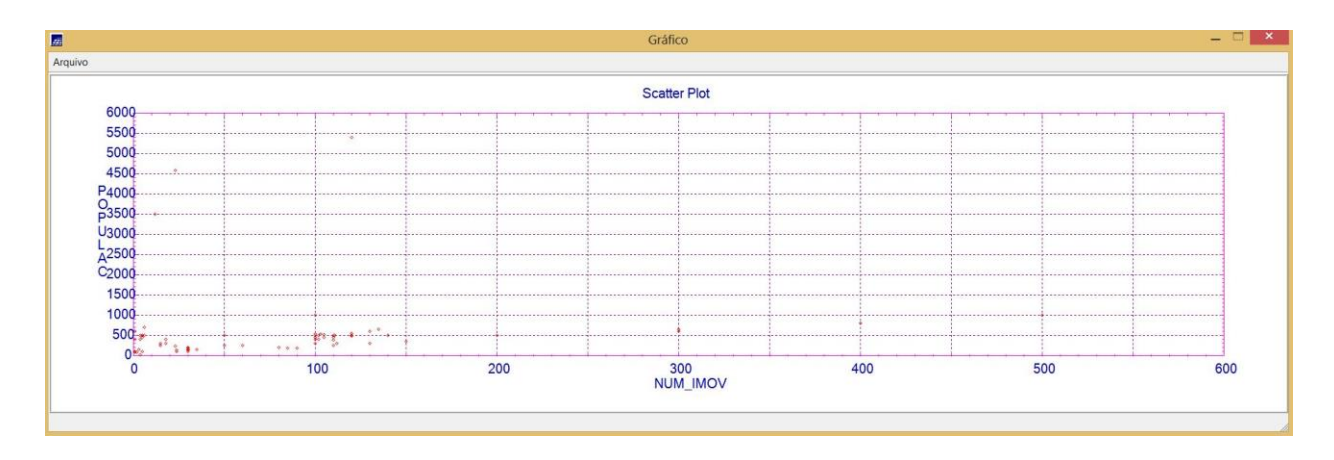

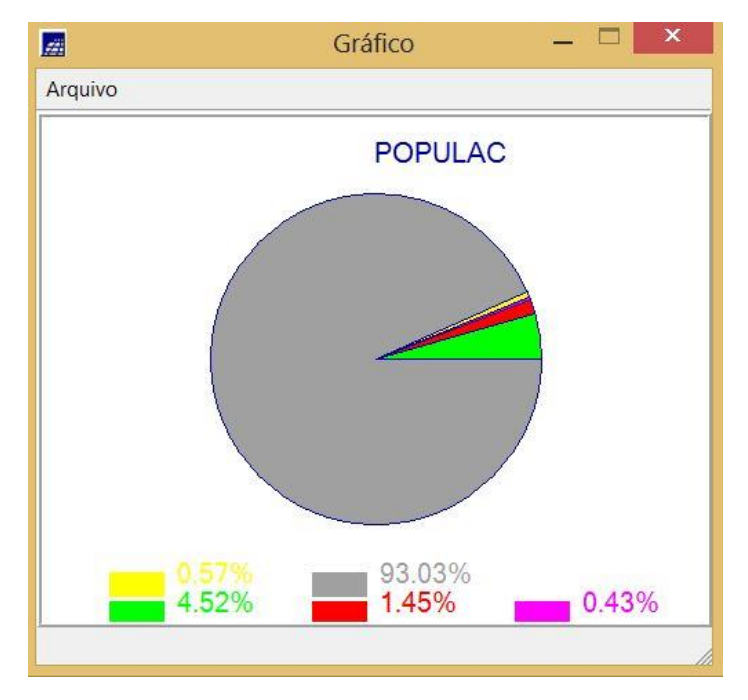

## 1.15. LEGAL

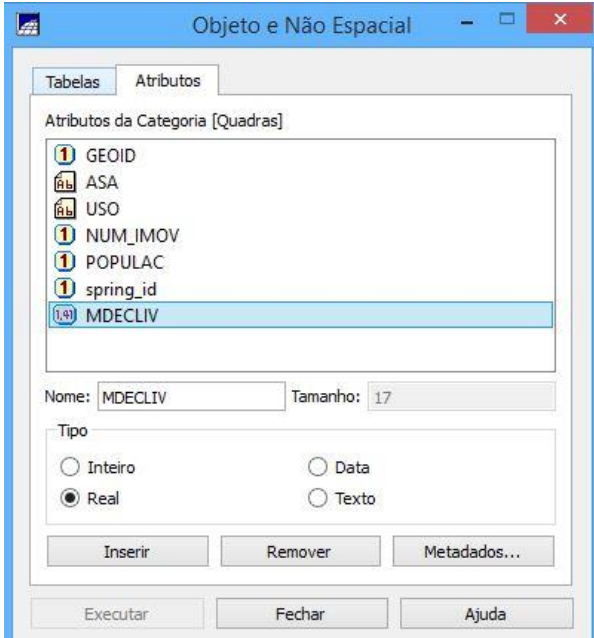

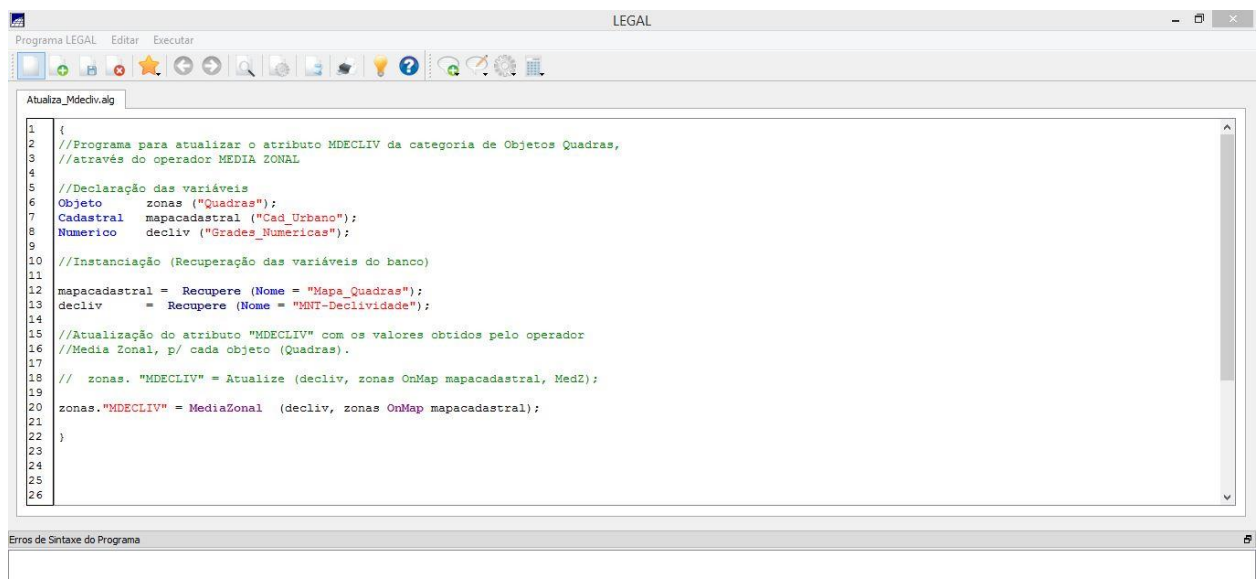

Novo Programa LEGAL...

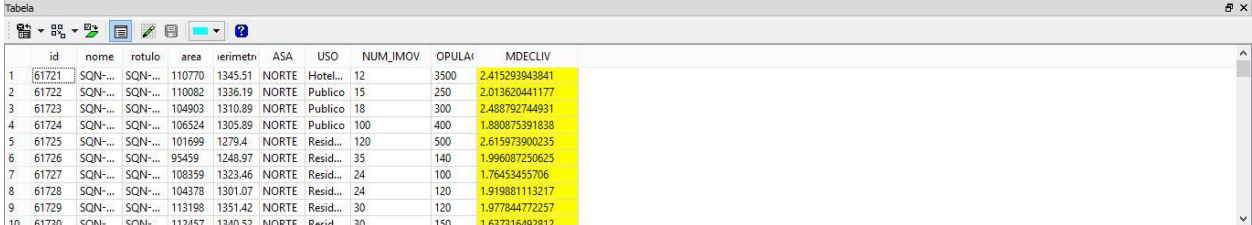

1.16. Importando imagens Landsat-7 e Quick-Bird

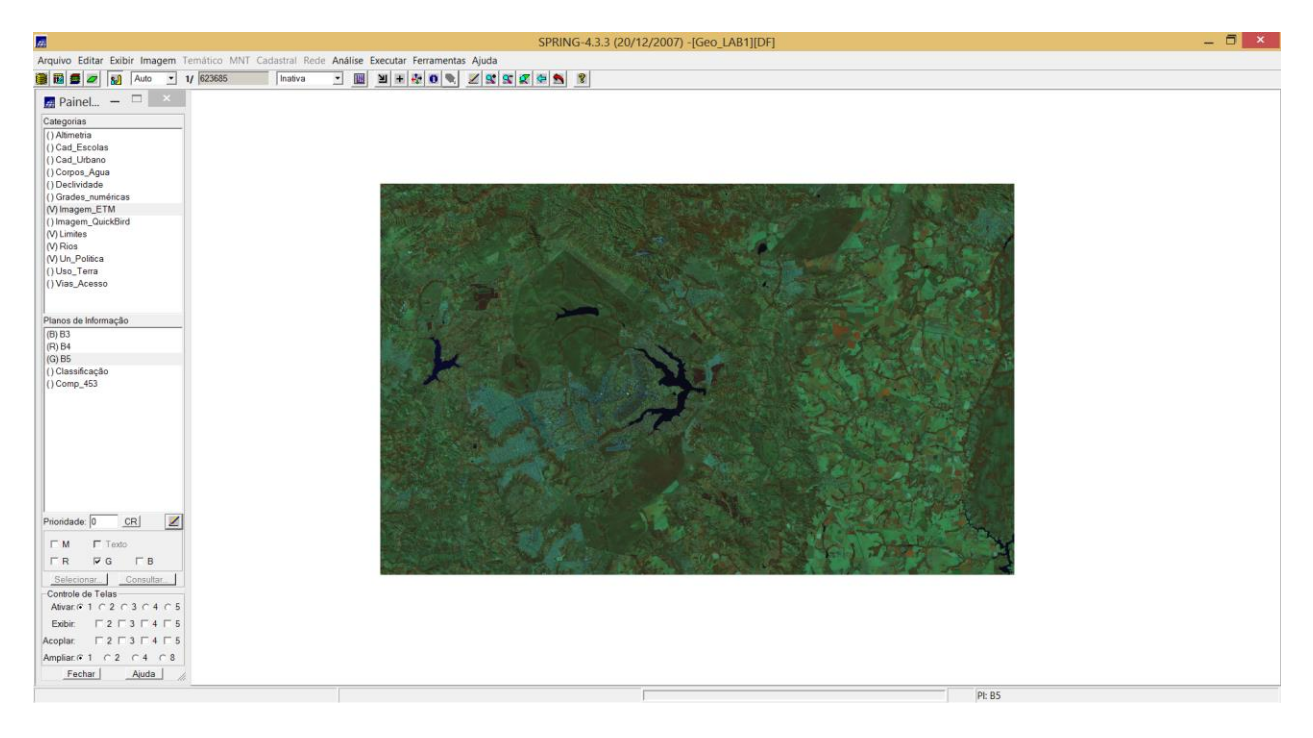

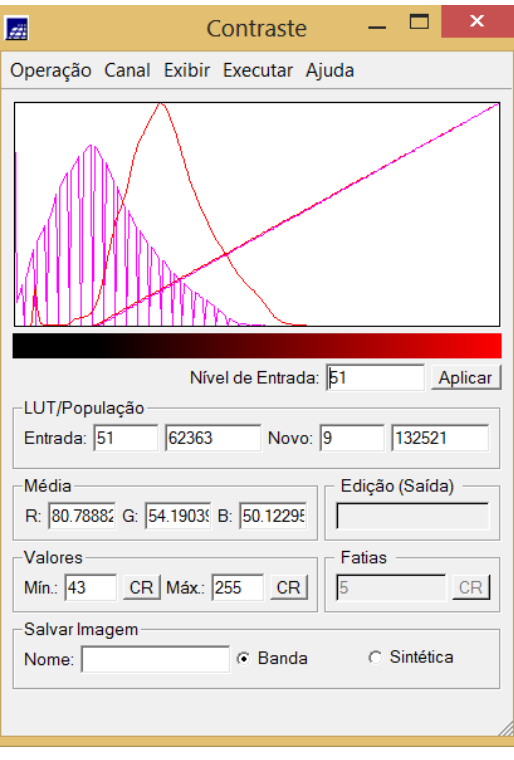

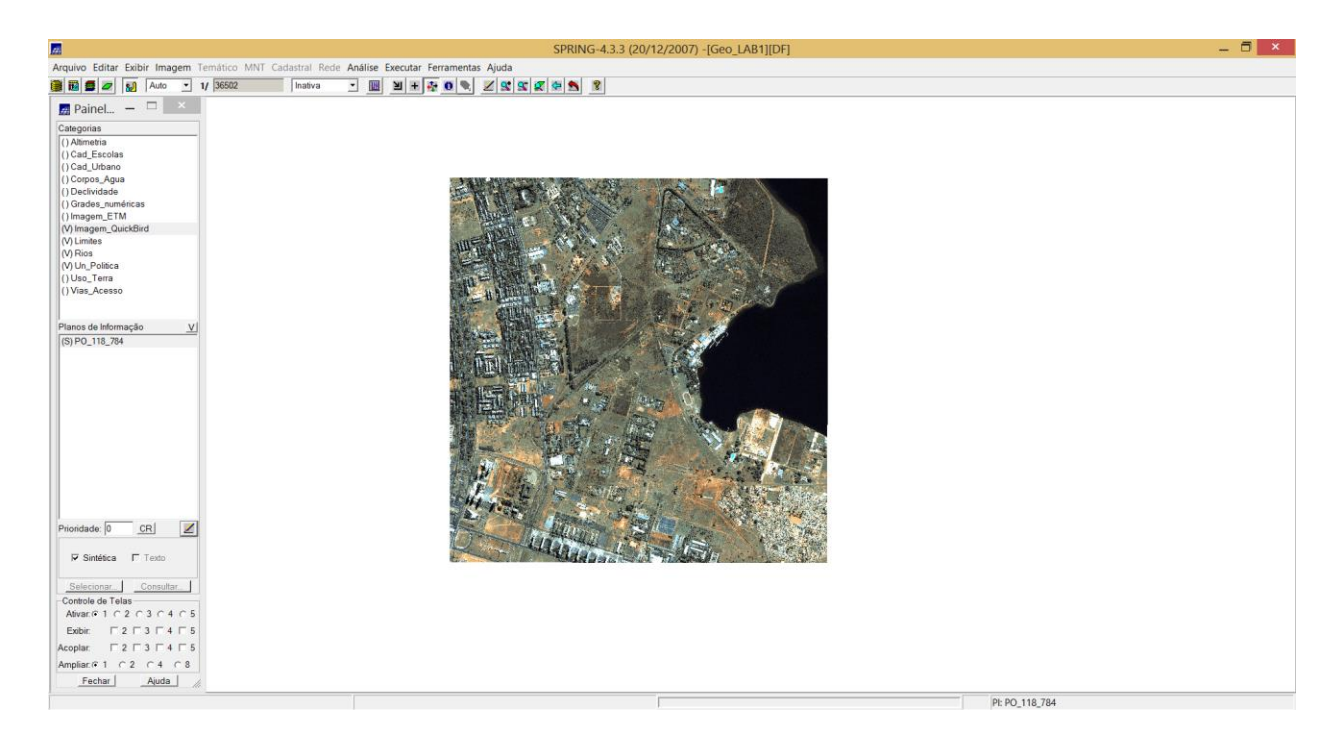

## **1.17. Classificação**

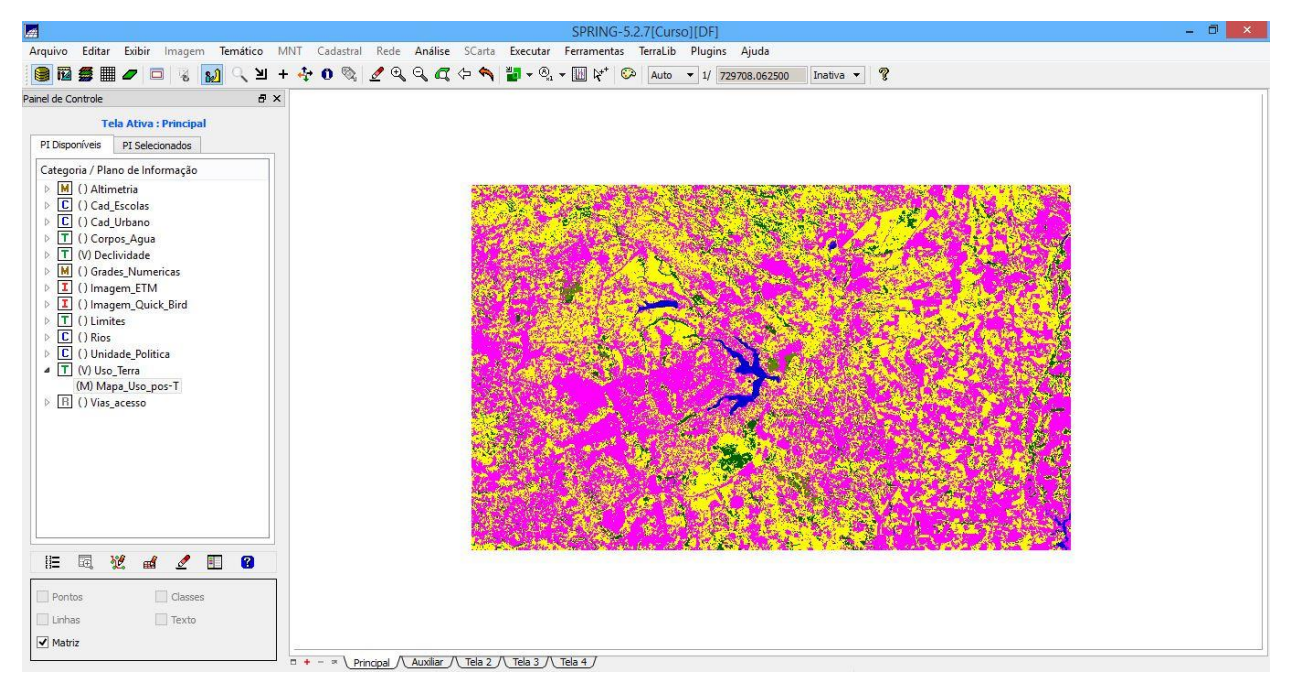